Photoshop CS4

- 13 ISBN 9787811248234
- 10 ISBN 7811248239

出版时间:2010-1

页数:298

版权说明:本站所提供下载的PDF图书仅提供预览和简介以及在线试读,请支持正版图书。

更多资源请访问:www.tushu111.com

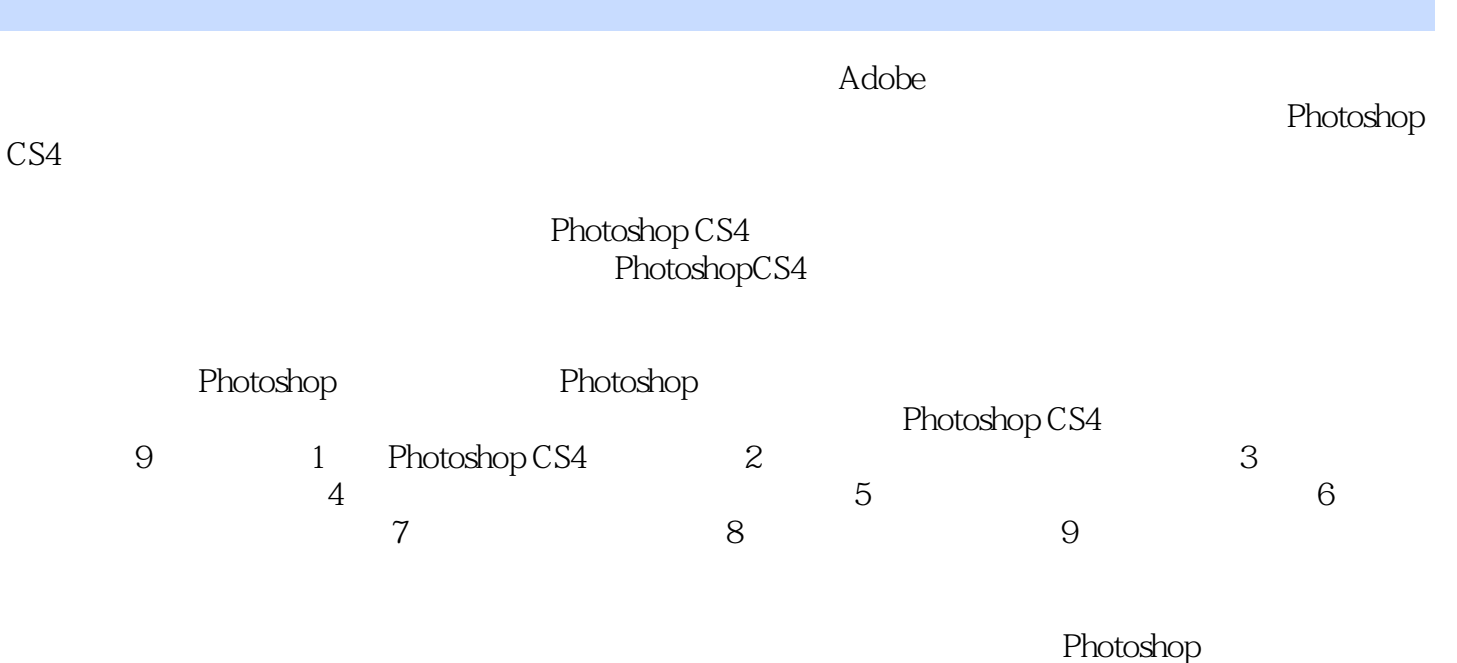

Photoshop CS4<br>Photoshop CS4<br>Photoshop CS4 Photoshop CS4 Photoshop CS4

Photoshop CS4

Photoshop

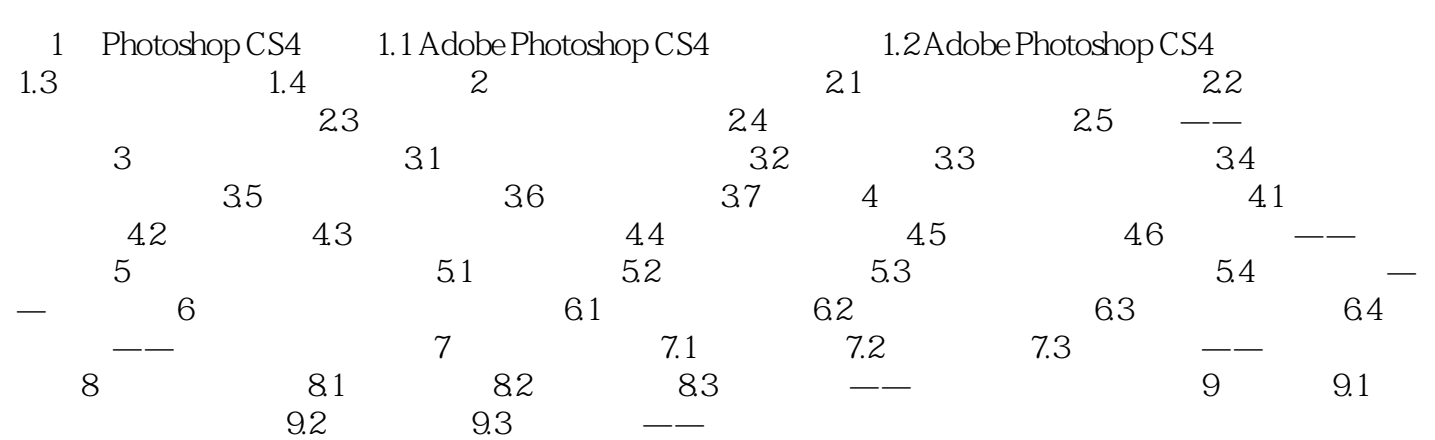

 $2.$ AutocAD corelDraw AdobeIllustrator Freehand

 $1-5$ 

存储图像文件的方法,它们代表不同的图像信息——是矢量图形还是位图图形、色彩数和压缩程度。

 $1.32$ 

本站所提供下载的PDF图书仅提供预览和简介,请支持正版图书。

:www.tushu111.com